# МОСКОВСКИЙ ФИЗИКО-ТЕХНИЧЕСКИЙ ИНСТИТУТ

## ОЛИМПИАДА "ФИЗТЕХ" ПО МАТЕМАТИКЕ

#### $11$  класс

#### ВАРИАНТ 3

#### ШИФР

Заполняется ответственным секретарём

1. [3 балла] Углы  $\alpha$  и  $\beta$  удовлетворяют равенствам

$$
\sin(2\alpha + 2\beta) = -\frac{1}{\sqrt{17}}; \quad \sin(2\alpha + 4\beta) + \sin 2\alpha = -\frac{8}{17}
$$

Найдите все возможные значения  $tg \alpha$ , если известно, что он определён и что этих значений не меньше трёх.

2. [4 балла] Решите систему уравнений

$$
\begin{cases} 3y - 2x = \sqrt{3xy - 2x - 3y + 2}, \\ 3x^2 + 3y^2 - 6x - 4y = 4. \end{cases}
$$

3. [5 баллов] Решите неравенство

$$
3^{\log_4(x^2+6x)} + 6x \ge |x^2+6x|^{\log_4 5} - x^2.
$$

- 4. [5 баллов] Окружности  $\Omega$  и  $\omega$  касаются в точке  $A$  внутренним образом. Отрезок  $AB$  диаметр большей окружности  $\Omega$ , а хорда  $BC$  окружности  $\Omega$  касается  $\omega$  в точке  $D$ . Луч AD повторно пересекает  $\Omega$  в точке E. Прямая, проходящая через точку E перпендикулярно  $BC$ , повторно пересекает  $\Omega$  в точке F. Найдите радиусы окружностей, угол  $AFE$  и площадь треугольника AEF, если известно, что  $CD = \frac{5}{2}$ ,  $BD = \frac{13}{2}$ .
- 5. [5 баллов] Функция  $f$  определена на множестве положительных рациональных чисел. Известно, что для любых чисел а и b из этого множества выполнено равенство  $f(ab) = f(a) + f(b)$ , и при этом  $f(p) = p/4$  для любого простого числа  $p([x])$  обозначает наибольшее целое число, не превосходящее *x*). Найдите количество пар натуральных чисел  $(x, y)$  таких, что  $3 \le x \le 27$ ,  $3 \leq y \leq 27$  u  $f(x/y) < 0$ .
- 6. [5 баллов] Найдите все пары чисел  $(a, b)$  такие, что неравенство

$$
\frac{4x-3}{2x-2} \ge ax + b \ge 8x^2 - 34x + 30
$$

выполнено для всех  $x$  на промежутке  $(1, 3]$ .

7. [6 баллов] Дана пирамида  $PQRS$ , вершина  $P$  которой лежит на одной сфере с серединами всех её рёбер, кроме ребра PQ. Известно, что  $QR = 2$ ,  $QS = 1$ ,  $PS = \sqrt{2}$ . Найдите длину ребра RS. Какой наименьший радиус может иметь сфера, описанная около данной пирамиды?

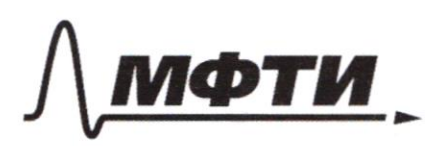

«МОСКОВСКИЙ ФИЗИКО-ТЕХНИЧЕСКИЙ ИНСТИТУТ (НАЦИОНАЛЬНЫЙ ИССЛЕДОВАТЕЛЬСКИЙ УНИВЕРСИТЕТ)»

ШИФР

(заполняется секретарём)

### ПИСЬМЕННАЯ РАБОТА

11  
\n
$$
\begin{cases}\n3y-2x = 3x - 2x - 3y + 2 = 6y - 2x - 3y + 2 = 6y - 2x - 3y + 2 = 3x + 2 \\
3x^2 + 3y^2 - 6x - 4y = 4\n\end{cases}
$$
\n
$$
3y^2 - 12xy + 15x^2 = 3xy - 2x - 3y + 2
$$
\n
$$
3y^2 - 65xy + 12x + 3y - 2 = 0
$$
\n
$$
8y - 2x = 3y + 2
$$
\n
$$
3y^2 - 65xy + 12x + 2x - 3y - 2 = 0
$$
\n
$$
y = 3 - 1
$$
\n
$$
y = 2 + 1
$$
\n
$$
y = 4x - 2
$$
\n
$$
y = 4x - 2
$$
\n
$$
3x^2 + \frac{3x^2 + 2x + 1}{3} - 6x - \frac{12x + 4}{3} = 4
$$
\n
$$
3x^2 + x^2 + 2x + 1 - 18x - 12 = 12
$$
\n
$$
3x^2 - 12x - 3 = 0
$$
\n
$$
x^2 - 12x - 3 = 0
$$
\n
$$
x^2 - 12x - 3 = 0
$$
\n
$$
x^2 - 12x - 3 = 0
$$
\n
$$
x^2 - 12x - 3 = 0
$$
\n
$$
x^2 - 12x - 3 = 0
$$
\n
$$
x^2 - 12x - 3 = 0
$$
\n
$$
x^2 - 12x - 3 = 0
$$
\n
$$
x^2 - 12x - 3 = 0
$$
\n
$$
x^2 - 12x - 3 = 0
$$
\n
$$
x^2 - 12x - 3 = 0
$$
\n
$$
x^2 - 12x - 3 = 0
$$
\n
$$
x^2 - 12x - 3 = 0
$$
\n
$$
x = 1 - \frac{\sqrt{5}}{2}
$$
\n
$$
x = 1 - \frac{\sqrt{5}}{2}
$$
\n<math display="</p>

⊠ чистовик □ черновик (Поставьте галочку в нужном поле)

Страница №1 (Нумеровать только чистовики)

 $3^{1094} (2c^2+6x)$ <br>  $3^{1094} (x^2+6x)$ <br>  $3^{1094} (x^2+6x)$ <br>  $7^{1094} (x^2+6x)$ <br>  $7^{1094} (x^2+6x)$ <br>  $7^{1094} (x^2+6x)$ <br>  $7^{1094} (x^2+6x)$ <br>  $7^{1094} (x^2+6x)$ <br>  $7^{1094} (x^2+6x)$ <br>  $7^{1094} (x^2+6x)$ <br>  $7^{1094} (x^2+6x)$ <br>  $7^{1094} (x^$ Mogemme bie ten 5log 4t  $\frac{log_{4}t}{t(\frac{4}{5})}$   $log_{4}t$ Baueraue, Emo  $(\frac{3}{5})^{logu}+(\frac{4}{5})^{logu}$ hpu gkwerenuu t  $\frac{1}{5}$  +  $\frac{1}{5}$  gwerenuare  $t = 16$ ,  $log_4 t = 2$  $t = 16$  - routed up a true x trepasenche breneundemal  $\begin{cases} (x+8)(x-2) \le 0 \\ x(x+6) > 0 \end{cases}$  $\begin{cases} x^2 + 6x \leq 16 \\ x^2 + 6x > 0 \end{cases}$  $\frac{x}{x} = \frac{1}{3}$ <br>  $\frac{-3}{2}$   $\approx$ <br>  $\frac{2}{3}$   $\approx$  $x \in 2 - 8 - 6) \cup (0; 2]$ Orber:  $L-8$ ; -6)  $V(0; 2J)$ Ca M  $\sin (2d + 2p) = -\frac{1}{\sqrt{72}}$  $\int$ sin (2d + 4p)  $\frac{1}{24}$  sin(2d) =  $\frac{18}{14}$ Mpeoopazyem runnee ypatherme<br>sin (2d + 4p) + sin (2d) = 2 sin ( $\frac{4k + 4p}{2}$ ). .  $cos(-\frac{4\beta}{2}) = 2sin(2d + 2\beta)cos(2\beta) = -\frac{8}{72}$ 

№ чистовик ∟ черновик (Поставьте галочку в нужном поле)

Страница №1 (Нумеровать только чистовики)

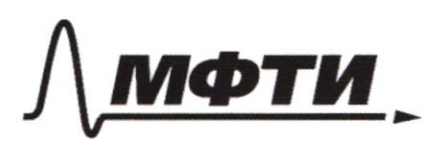

«МОСКОВСКИЙ ФИЗИКО-ТЕХНИЧЕСКИЙ ИНСТИТУТ (НАЦИОНАЛЬНЫЙ ИССЛЕДОВАТЕЛЬСКИЙ **УНИВЕРСИТЕТ**»

ШИФР

(заполняется секретарём)

Mogemabum Repretie ypathetice. Nouy ruce.  $cos(2\beta) = \frac{9}{12\pi}$ , roga sin (2 p) =  $\frac{9}{12\pi}$ Paccuret p men 1 ypotrekue:  $sin (2d + 2/3) = sin (2d) cos (2/3) +$  $t cos (2d) sin (2l2) = \frac{9}{\sqrt{3}}$  $sh(2d) = \frac{1}{\sqrt{2}}$  $Cos(2 l) = -\frac{1}{\sqrt{11}}$  $4 sin (2d) + cos 2d) = -1$ Mpumerana Masoro merpere cayro rogemanothy. Mycms  $t = tq(d)$ , rozga  $\frac{4}{1}$   $\frac{2t}{1}$   $t^{2}$   $\frac{1-t^{2}}{1+t^{2}} = -1$  $(1+\epsilon)^2$  > 0 mpa 14000000 to  $8t \pm (1-t^2) = -1-t^2$ 1) Ewer  $sin(2\beta) = \frac{1}{\sqrt[3]{v^2}}$  $8t + (1 - t^2) = -1 - t^2$ , orctoga Kopeter  $t = -\frac{1}{9}$ 2) Ecces sin (2 p) =  $-\frac{1}{\sqrt[3]{77}}$ <br>  $8t - (1-t^2) = -1-t^2$  $t$  (8+26)=0, orcroga kopru  $t=0$  4  $b = -4$ . Dpyzusc ropteen reet. Страница №1 **V** чистовик ⊔ черновик (Нумеровать только чистовики) (Поставьте галочку в нужном поле)

4 rose houghaller 3 boz mesureres roprue zrane by (2) Orber:  $bg (d) = 0, -4, -1$  $N<sub>5</sub>$ Mocrumaeur fracerede 6 spocker rules.  $f(3)=0; f(5), f(7)=1; f(11)=2; f(13)=3;$  $f(17)$   $f'(19) = 9$ ;  $f(23) = 5$ Brail 2 my zrackure 4 coomromerence  $f(ab) = f(a + f(b))$ Momen notrumams znanenna les boese Hary park Music ruchase  $f = 0$   $0$   $6$   $4$ ; 6 ; 8 ; 9 ; 12 ; 16 ; 18 ; 24 ; 27.  $4 = 1 6 70; 14; 15; 20; 21.$  $l = 3$  6 26 le rav, ha orpezice or 3 go 27 l'hommendeer znarenne pl 10 paz; 11 4 paz, 12<sup>1</sup> 3 pag 3" 2 paga, 4" 2 paga, 5" 1 pag. sauceman, 2 mo  $f(\frac{x}{f}) + f(y) = f(x)$ , To ecme  $f(\frac{\infty}{4}) = f(x - \overline{f}(y))$ . Pazo dreu mozga bie napre rea (2;4)4 (y; x) - uz teux du 50 g du octour x + = 0, de 50 pobro Jue 1 + poureur a en orplugement roe zhaverne. Brarum, rain ryseric borrecmo ay oduzero komunecimán nap, que koroport  $f(x) = f(y)$ 

■ чистовик □ черновик (Поставьте галочку в нужном поле)

Страница № 2 (Нумеровать только чистовики)

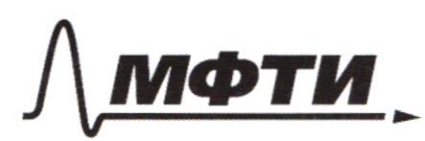

«МОСКОВСКИЙ ФИЗИКО-ТЕХНИЧЕСКИЙ ИНСТИТУТ (НАЦИОНАЛЬНЫЙ ИССЛЕДОВАТЕЛЬСКИЙ УНИВЕРСИТЕТ)»

ШИФР

(заполняется секретарём)

#### ПИСЬМЕННАЯ РАБОТА

ocm abume ue Koulure cmbo rogenums u na 2-200 dygen nikonoe  $K$ Oull hap: Many calle.  $3.2 - 2.1 - 2.1$  $-24 - 10.9 - 7.6$  $-40)$  $600 - 90 - 92$  $229$ brace:  $229$  $N6$  $\frac{4x-3}{x}$  > ax + b = 8x<sup>2</sup> - 34x+30  $-34x$   $\sqrt{4}$   $\sqrt{5}x^2-39x+30 - hapa\delta out\alpha$ c berbernu bbepse. Ka zpatrugax zagannowo nary unmeptaira (1; 3]  $T$ OZKU  $\alpha$  (  $\ell$  ; 4)  $u$ Ura hipobogam repez  $(3,0)$ Mp du au , koropour coegneu et torku av geb univer ppartierus - 2x +6 toro uno da y cuo fue zagara brehournally, readrogance, Emodor ax +b + done re ru rue madian Use preplace. rey - 220 +6 ta zagantode To earns, republicant are to  $0.4$ ger nep eceramo 2 para you nought replana y=14 ■ чистовик Страница № 5 □ черновик

(Поставьте галочку в нужном поле)

(Нумеровать только чистовики)

 $y = 3$  b rockar, noropher ilmam rune rock a a b coorderamberatio. Mpobepure, emo rebas ració reprobenciaba trinoiremment que producci -22+6:  $\frac{4x-3}{2x-2}$  > -2x +6  $2x - 2 > 0$  wpu  $x > 1$ , goueroumen grea reero dez cueron zrana.  $9x-3 \geq 12x+6(2x-2)$  $4x - 3 = -4x^2 + 76x - 12$ gester.  $(2x-3)^{2} \ge 0$ tro bephoe repaberamol, ono odpainguer b pabencento 6 ognoci rocke. x=3.=> hpilotaire - 22 +6 autres eta ca mentron 6 pyrkynu 6 reboù cacma ypasservel. lakum odpazoru, ecui kakcu ro gpyzar upd han, koropan dyger neperekame zpaklegn nody unreplace y=1 u y=3 b rockas, koropole demais blue rorek a ub coorberantenno, to ora repectuarer docmo raca. mentori u rarnet repecekamo grynkynto bueboù racma reporterant boule ceu 1 rozge. Tozga rebus racmo hepatenciata ne dygem bien outrera que boea novele Agonalyancephana 200 Ca1; 31. Celegobamentro, resultad ao + b Moseer hepecekams spanusu unmephana 15 = 1 u y = 3 rousso Bourax a, b luegobamentro, y useconbyer route re

№ чистовик □ черновик (Поставьте галочку в нужном поле)

Страница № 6 (Нумеровать только чистовики)

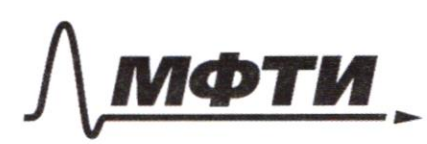

«МОСКОВСКИЙ ФИЗИКО-ТЕХНИЧЕСКИЙ ИНСТИТУТ (НАЦИОНАЛЬНЫЙ ИССЛЕДОВАТЕЛЬСКИЙ<br>УНИВЕРСИТЕТ)»

ШИФР

(заполняется секретарём)

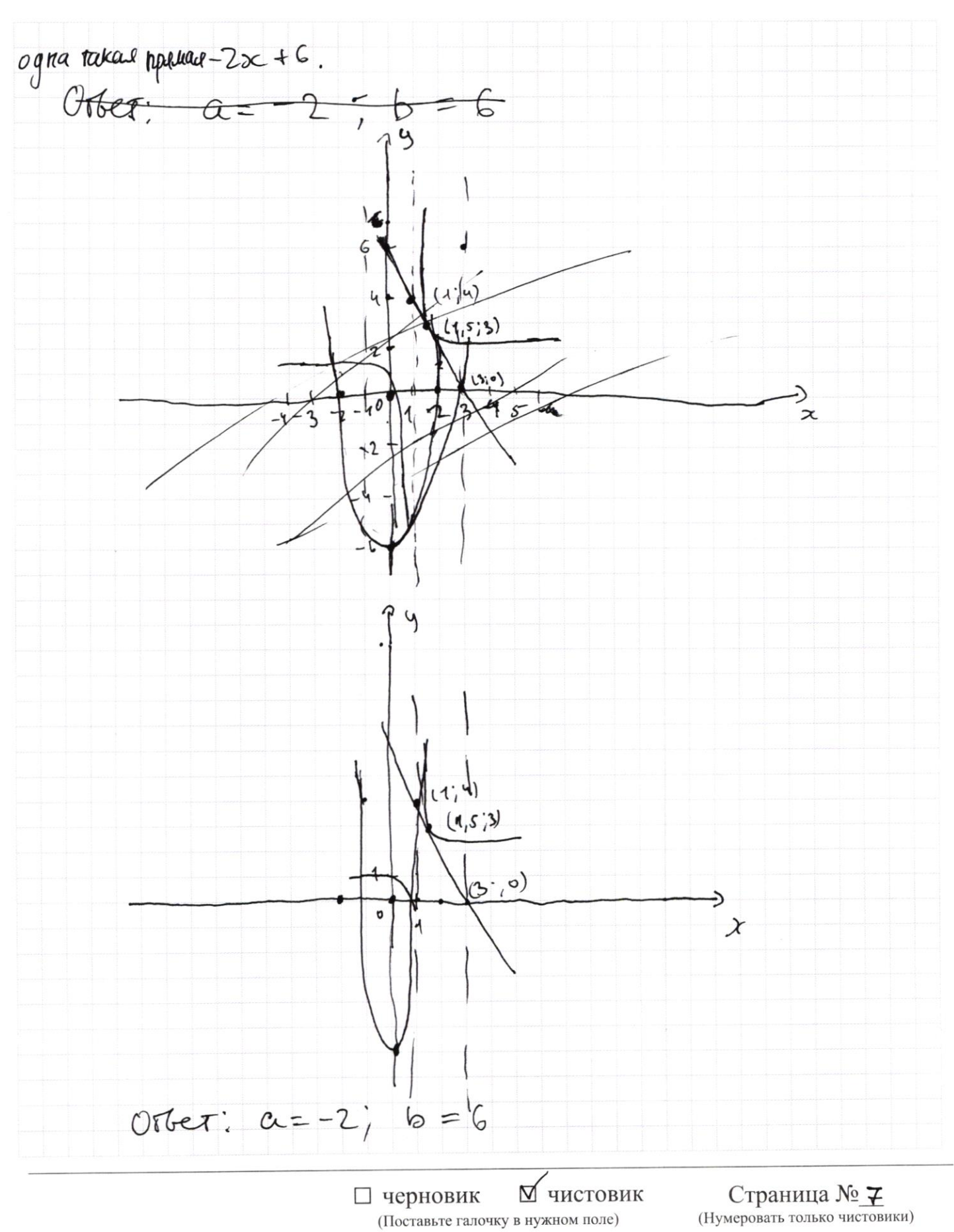

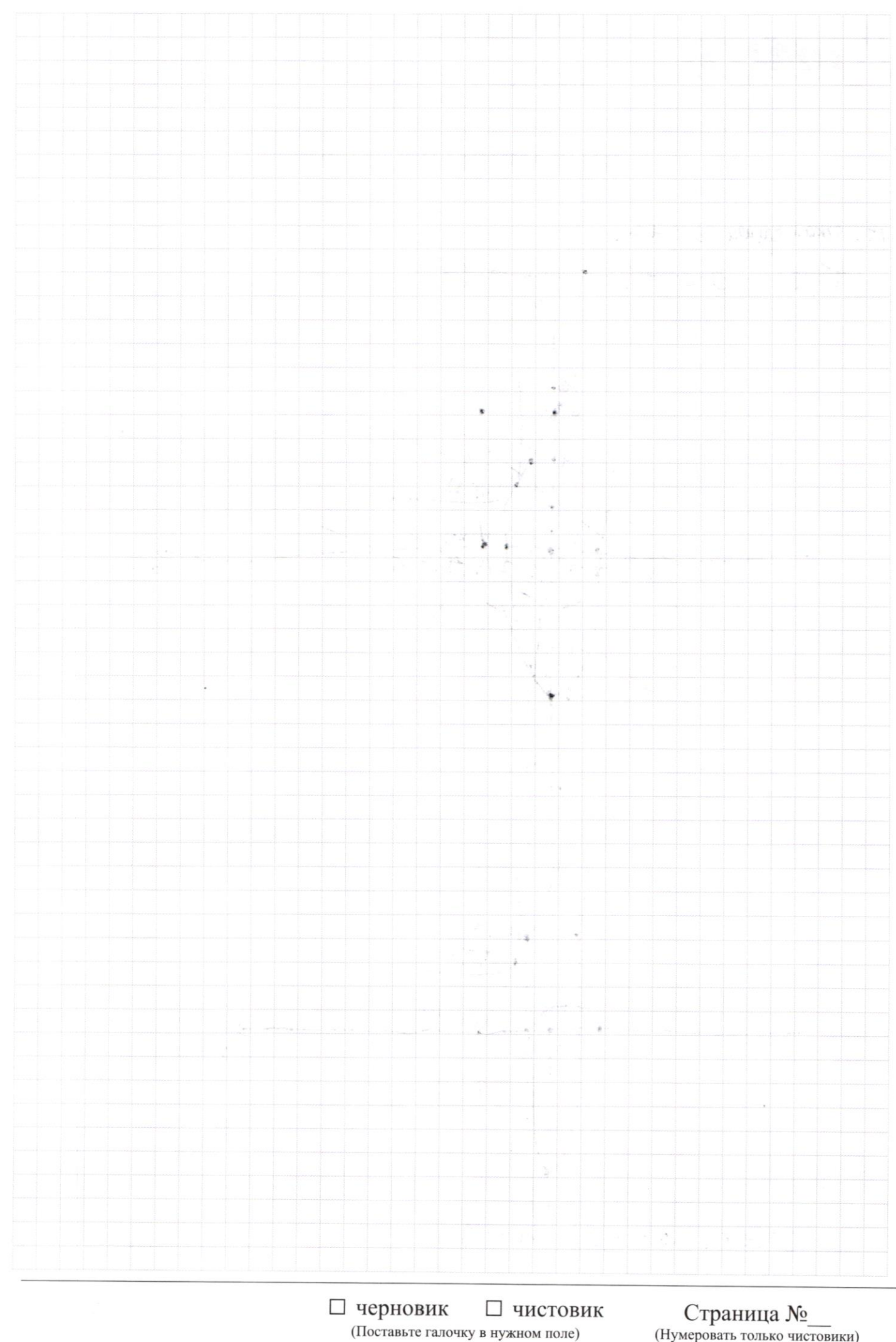

Страница  $\mathcal{N}_{\mathcal{Q}}$ (Нумеровать только чистовики)

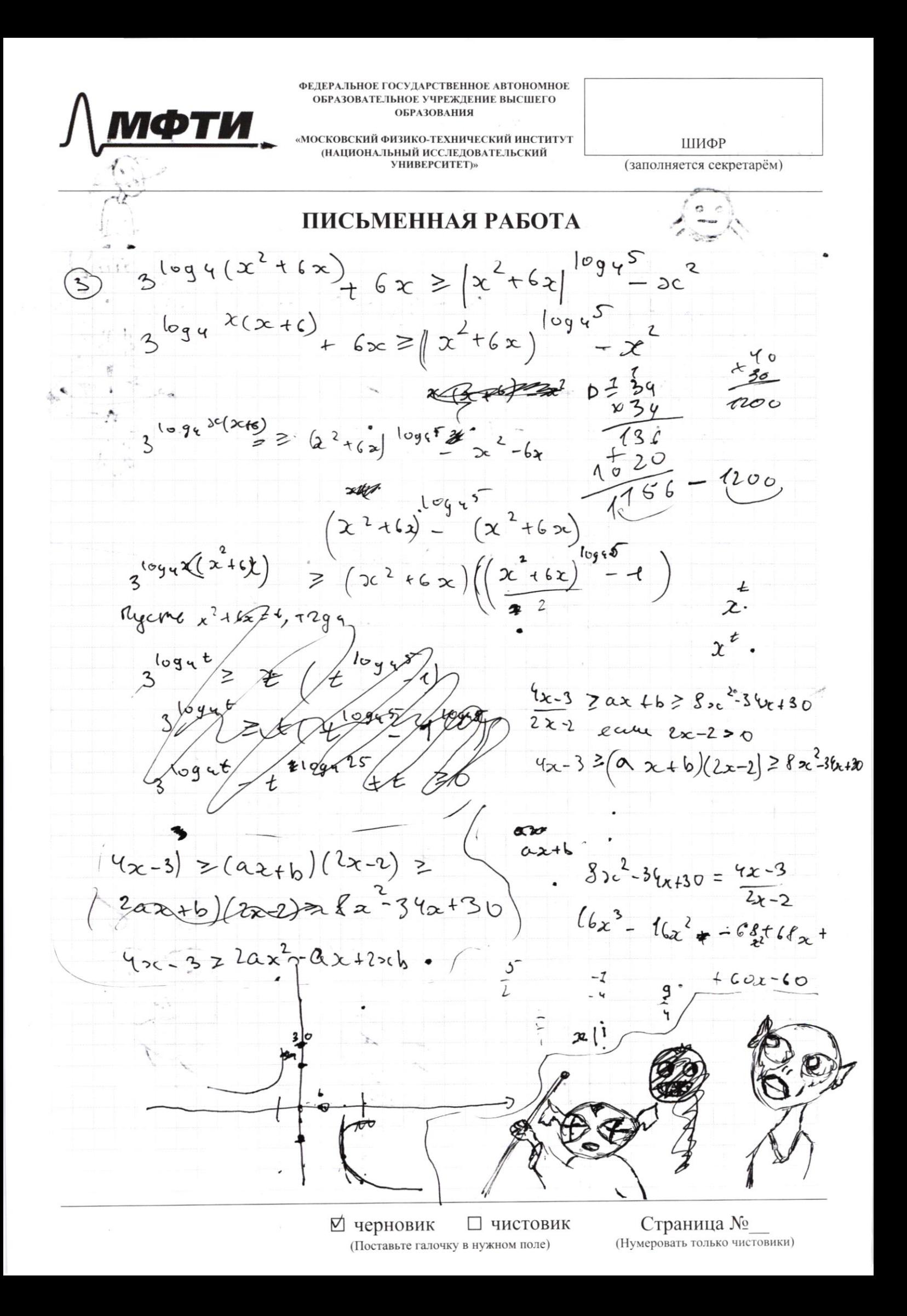

 $7x^2$  $=3x4$  $-2x-3y+2$  $log 5 - x^2$  $\frac{1}{3}$  $2x + 2$  $3xy + 3$  $+3$ luy  $6x$  $4^{2}$  $3x$ g -6 Q  $3y$  $3xy + 2x + 3y + 2$ \$  $2 + 3x^2$  $7x^2 - 6x$  $82c - 4y + 7y$ boy y boy  $-70c^2 + 80c + 44e + 2 - 32e$  $7x^{2}-8x-4y+3xy-2=0$ 10g4  $sin(2a + 2p) = -1$  $3^{log4^{t}}$  $=$   $\mathcal{D}$  $1094$  $|t|$  $S^{\Lambda}$  fo)  $log45$  $3^{log 4(x^{2}+6x)} + 6x \ge |x^{2}+6x|$  $\widetilde{\mathcal{F}}$  $\mathsf{R}^{\mathsf{b}}$  $3^{\log_{4}(x^{2}+ix)} \ge |x^{2}+6x|^{(\log_{4}5)} - x^{2}$ Ω  $3^{log( x^2+6x) }$  $(x^{2}+6x)^{logx}$  $2^{2}+6x$ Mycms x  $1.694t - 1$ こセ Tolga  $\left( 1\right)$  $10965$ loga 't  $\mathbb{Z}$  $109y5$  $109$  $^\mathrm{O}$ t 2) Ecula sin  $log5$  $log<sub>G</sub>$  $A$  $-$  (1-  $t^2$ )  $t({8+2t})=6$  $log$  $log 46$  $\mathcal{Z}$  $t = 0$ DZ-4. Dpy zux hop 20 Her. Is row noisy carry  $3 \, \text{kg-2} \, \text{g} \, \text{m-2}$  $tQ \not\uparrow d$  $Orber:$   $bq(4) = 0$ ⊠ черновик □ чистовик Страница №

(Поставьте галочку в нужном поле)

(Нумеровать только чистовики)

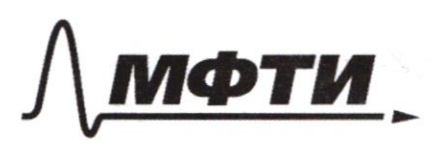

«МОСКОВСКИЙ ФИЗИКО-ТЕХНИЧЕСКИЙ ИНСТИТУТ (НАЦИОНАЛЬНЫЙ ИССЛЕДОВАТЕЛЬСКИЙ УНИВЕРСИТЕТ)»

ШИФР

(заполняется секретарём)

 $3^{log_4(x^2+6x)}$ <br>  $3^{log_4(x^2+6x)}$  + 6 2 =  $[x^2+6x]^{log_4 5}$  +  $(x^2+6x)$  =  $[x^2+6x]^{log_4 5}$  $(3)$ Myon  $t = (x^2 + 6x)$  corged:  $u_3$  3logu( $x^2 + 6x$ ) 8 tggq(xtf  $3^{logut} + 4^{logut} \ge 5^{logut}$ aloggeret = # Jack peodpagneur no coo Rogemme bie tra 5 log # 4t  $log 47$  $-$ ) $\log u$ t  $\frac{4}{5}$  $log_{2}ct$ Bauverne, 2 mo  $(\frac{3}{5})^{log_{p}+\frac{1}{4}}$  ( $\frac{4}{5}$ )  $4 \frac{1}{2}$ y neuromme hpu ybernickun t, T.K  $t$ , you are the mess  $\int f \ge \log_{10} t$   $f \ge \pi \times \frac{3}{5}$   $u \frac{4}{5}$   $<$   $f$  $\left(\frac{3}{5}\right)^{\log 4\frac{r}{4}}$ u (4)  $\log 4\frac{t}{\sqrt{2}}$  $r \cdot k$  upu  $t = \ell_6$ , loggt = 2 earspatchents  $na$  \$  $t = 16$  4 rodeko npu tuas telpabetecino bochocked emce  $\begin{cases} \begin{cases} x^2 + 6x \le 16 \\ x^2 + 6x > 0 \end{cases} \end{cases} \begin{cases} \begin{cases} x + 8 \\ x - 2 \end{cases} \end{cases} \begin{cases} 0 \\ x \ge 0 \end{cases}$  $10:20$  $\frac{1}{8}$  $\circ$   $\iota$  $E[-8; 6)$   $V(0; 2]$ П черновик □ ЧИСТОВИК Страница № (Поставьте галочку в нужном поле) (Нумеровать только чистовики)

Д черновик ∟ чистовик (Поставьте галочку в нужном поле)

Страница  $\mathcal{N}_{\mathcal{Q}}$ (Нумеровать только чистовики)

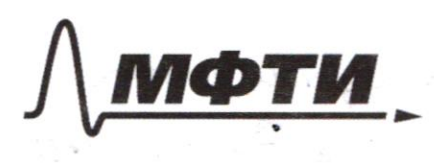

«МОСКОВСКИЙ ФИЗИКО-ТЕХНИЧЕСКИЙ ИНСТИТУТ (НАПИОНАЛЬНЫЙ ИССЛЕЛОВАТЕЛЬСКИЙ **УНИВЕРСИТЕТ»** 

ШИФР

(заполняется секретарём)

 $25x^{2}-50x=0$  $25x-50)=0; x=0;$  $y = 1$  - fil hog x og ut  $ho(K)$  $2 = 2, 4 = 2$ ober:  $\begin{cases} 2; 23; 11 - 25; 27 - 27 \end{cases}$ Brocanneur graze b por a decida x:  $=0$ ;  $f(5)$ ;  $f(7)=1$ ;  $(3)$  $\frac{1}{\sqrt{2}}$  $f(11)=2; f(12)=35; f(17); f(13)$  $3k\alpha e$  ora  $3k\alpha e$ -d'a coomé-e f(ab)=f Momen recrunant. 3 r-e be been hargeaus-2 ruman.  $f = 0 6 4; 6; 8; 8; 12; 16; 18; 24; 27;$  $f=1697077677207297$  $f = 5626$ le TO20, tra orpezice or 3 go 27 f eputeemale Zharefue  $10''$  10  $\left[\frac{3}{4}\right]$ ,  $\left[\frac{1}{4}\right]$   $\left[\frac{2}{4}\right]$ 2 paga; 141) 2 paga; ; 5.1) 4 pag  $13$ Saucenne, 400 f  $(\frac{12}{9}) + 1$  $\begin{pmatrix} 0 \\ -\frac{1}{2} \end{pmatrix} =$ ro econs  $f(\frac{2}{4}) = f(\alpha) - f($  $\mu$ Pazod zeule rorga bil napor ra (2 ryg 4 (4; 2) miso que odesise + = 0, mos potro uz rux gue et rourieman orpage 3 r-e us odyno Braturro, hade required bourgomb ko 1 - ba hap, geld komopour  $f(x)=f(y)$ П черновик □ ЧИСТОВИК Страница № (Нумеровать только чистовики) (Поставьте галочку в нужном поле)

kod-6 hogentums ka ? - to a Syger We have R octabine en Kore-60 nap.  $(25.24 - 10.9 - 7.6 - 3.2 - 2.1 - 2.1)$ Mary race  $(600 - 90 - 92 - 10)$  $\mathscr{U}$  $-229$ Obes: 229  $0 sin(2x + 2p) = -2p$  $(224 + 4) = \sin(12) = 4$  $sin(21 + 213) = -\sqrt{377}$  $Sin(2d+4B)+sin(2d) = -\frac{2}{24}$ Mpeo spazyeur reinitie yp-e  $lim_{x \to a} (2d + 4p) + sin(2d) = 2sin(\frac{4d + 4p}{2})$  $cos(-\frac{4B}{2}) = 2sin(2\lambda + 2\beta)cos(2\beta) =$  $11$ Regionalment 6-22 p.C Rany Euro page morpheus 1  $cos(2\beta) = \frac{9}{\sqrt{171}}$  $\Rightarrow$  yp = c : sin (2d+2p)=  $=sin(2d)cos(2p)+$  $r^{0.99}$  sin  $(2 \beta) = 4$ M plentetelent yte-to that Tpur-to  $t\cos(2\alpha)sin(2\beta)$ =  $r^{2}$ <br> $r^{2}$ <br> $r^{2}$ <br> $r^{2}$ <br> $r^{2}$ <br> $r^{2}$ <br> $r^{2}$ <br> $r^{2}$ <br> $r^{2}$ <br> $r^{2}$ <br> $r^{2}$ <br> $r^{2}$ <br> $r^{2}$ <br> $r^{2}$ <br> $r^{2}$ <br> $r^{2}$ <br> $r^{2}$  $=\frac{q}{\sqrt{q^{1}}}$  $sin(2\lambda) + \frac{1}{\sqrt{2\lambda}}$  est  $cos(2d) = -\frac{4}{\sqrt{17}}$  $(1+t^2)>0$  you wouldn't  $8t \pm (1-t^2) = -1-t^2$  $24 \sin(2\alpha) \pm \cos(2\alpha) = -1$ 9). Early sin (2P) = + JA (swary) ecan  $8t+ (1-t^2) = -1-t^2$ orcroga Office Ropers  $t = -\frac{1}{4}$ 

Страница № (Нумеровать только чистовики)